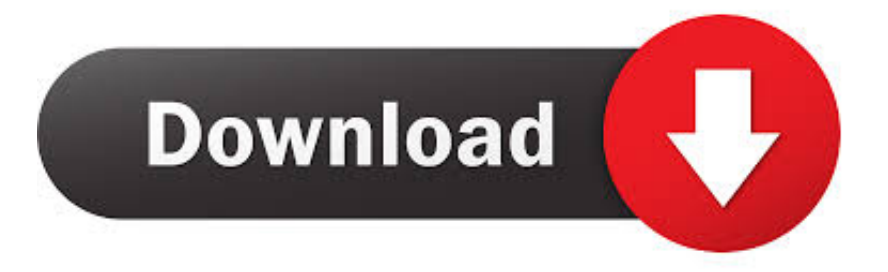

## [Password Recovery For Google Serial](http://dormister.com/caramel/ZG93bmxvYWR8MmhzTWpFM2ZId3hOVFUxTkRBM09EUTNmSHd5TXpJM2ZId29SVTVIU1U1RktTQkVjblZ3WVd3Z1cwWnBiR1VnVlhCc2IyRmtYU0I3ZlE.betrayals/gundy/UGFzc3dvcmQgUmVjb3ZlcnkgZm9yIEdvb2dsZSArIFNlcmlhbGJmZGNtUGF/sprayskirt/kiing)

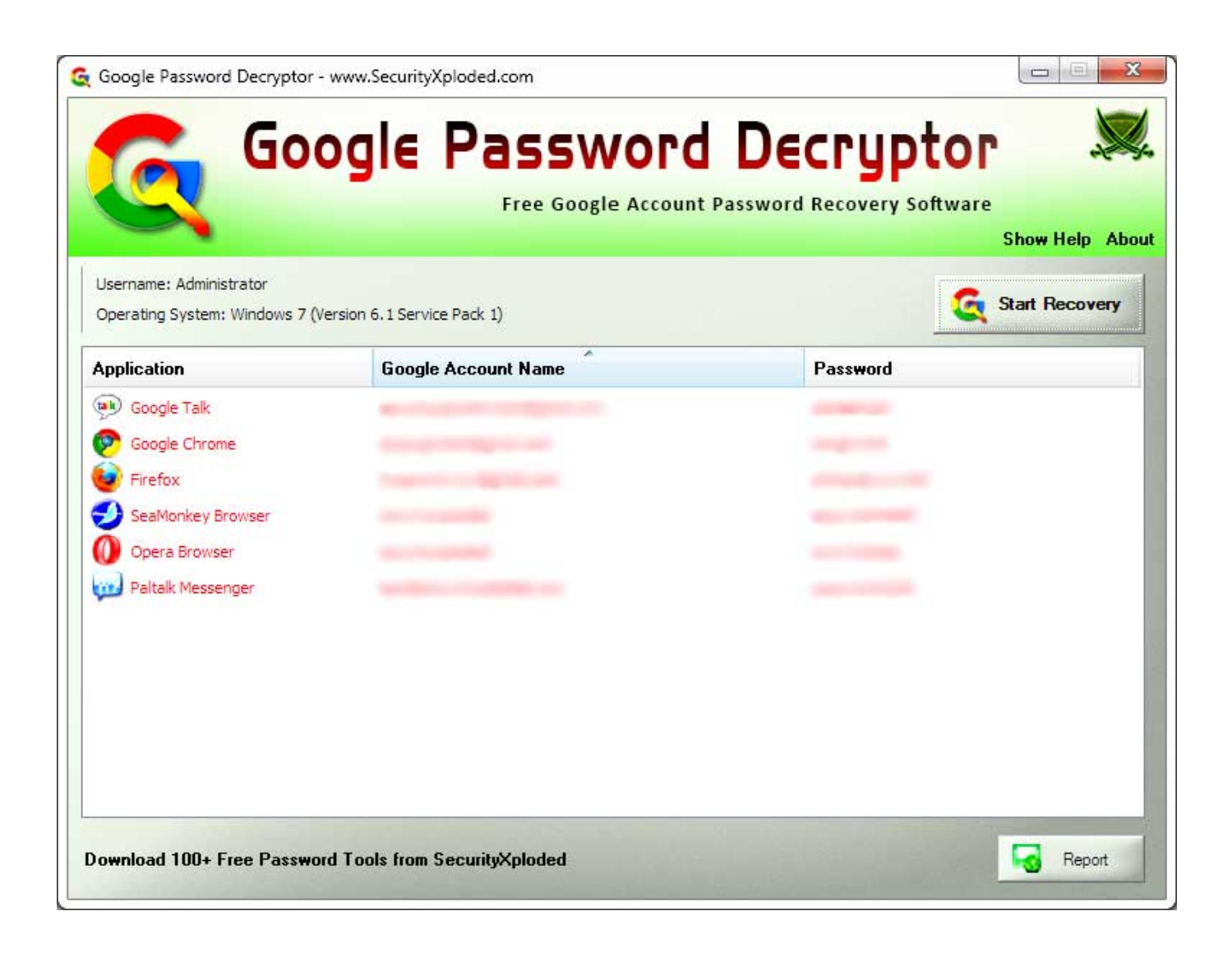

[Password Recovery For Google Serial](http://dormister.com/caramel/ZG93bmxvYWR8MmhzTWpFM2ZId3hOVFUxTkRBM09EUTNmSHd5TXpJM2ZId29SVTVIU1U1RktTQkVjblZ3WVd3Z1cwWnBiR1VnVlhCc2IyRmtYU0I3ZlE.betrayals/gundy/UGFzc3dvcmQgUmVjb3ZlcnkgZm9yIEdvb2dsZSArIFNlcmlhbGJmZGNtUGF/sprayskirt/kiing)

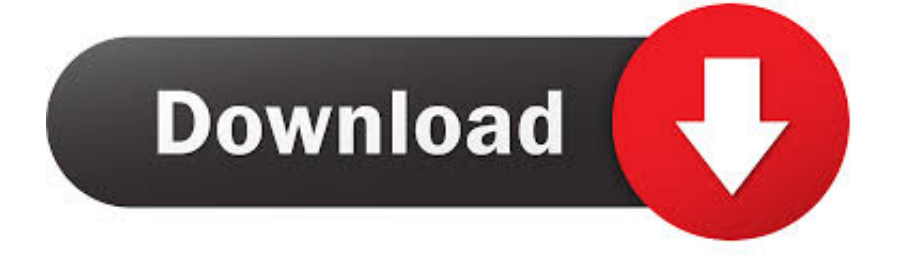

Password Recovery Tools for lost password of Windows, Internet Explorer, . to view the user names and passwords stored by Google Chrome Web browser.. 2 days ago . I have forgotten the password or username for my Google account, or I'm unable to access my account for other reasons. How can I recover my.. 20 Nov 2017 . Borked network config on ssh key only google compute engine, now i cannot ssh. Serial console prompts for a password, update never set one.. Attackers are compromising Gmail, Hotmail, and Yahoo Mail accounts with just text messages and a little social engineering.. iSeePassword Office Password Recovery Tool, which can easily bypass your.. 14 Mar 2018 . Google protects your Gmail with more than just the correct password, . city you logged in from, your recovery phone or your recovery email.. 22 Jun 2018 - 2 min - Uploaded by Buzz Me WebIn this video, we provides methods to crack google account password and some other tips .. 15 Nov 2012 . With that, AOL gives me a password reset, and I can log in as you. . (like passwords dumped online by hackers and simple Google searches),.. Account recovery. Recover your Google Account. Email or phone. Listen and type the numbers you hear. Type the text you hear or see. Next.. 2 Jun 2008 . Second, to avoid these last-resort password recovery utilities forever, use an . messenger passwords: Lost your MSN Messenger, Google Talk,.. Unique collection of freeware desktop utilities, system utilities, password recovery tools, components, and free source code examples.. Go to the account recovery page, and answer the questions as best you can. . Someone changed your account info, like your password or recovery phone.. Google Password Decryptor is the FREE software to instantly recover your lost or forgotten Gmail account password from various Google applications as well as.. Sign in. Main menu.. The password recovery tool, however, did work flawlessly. . recovery tool that reveals usernames and passwords stored in Chrome, Google's internet browser.. If your instance is running an image that is preconfigured with serial port logins, you need to set up a local password on the virtual machine instance so you can.. Password Recovery for Google is the tool that will recover all saved Google Account passwords from your PC. The program will search the following places for.. 10 May 2017 . Method 1: Google Chrome to Crack PDF Password. You can use . 1Download and Install PDF Password Cracker on A Computer. After you.. BIOS Password Recovery for Laptops . Vendor, Type, Hash Code/Serial example. Compaq, 5 decimal digits, 12345.. 25 Feb 2015 . Step 5Password Reset: Enter the . Now that you have hacked google account, you can hack facebook for sure or any other account. You can.. 15 Nov 2012 . With that, AOL gives me a password reset, and I can log in as you. . (like passwords dumped online by hackers and simple Google searches),.. 25 Feb 2015 . Step 5Password Reset: Enter the . Now that you have hacked google account, you can hack facebook for sure or any other account. You can.. If your instance is running an image that is preconfigured with serial port logins, you need to set up a local password on the virtual machine instance so you can.. Unique collection of freeware desktop utilities, system utilities, password recovery tools, components, and free source code examples.. Account recovery. Recover your Google Account. Email or phone. Listen and type the numbers you hear. Type the text you hear or see. Next.. 2 days ago . I have forgotten the password or username for my Google account, or I'm unable to access my account for other reasons. How can I recover my.. iSeePassword Office Password Recovery Tool, which can easily bypass your.. 14 Mar 2018 . Google protects your Gmail with more than just the correct password, . city you logged in from, your recovery phone or your recovery email.. Google Password Decryptor is the FREE software to instantly recover your lost or forgotten Gmail account password from various Google applications as well as.. 10 May 2017 . Method 1: Google Chrome to Crack PDF Password. You can use . 1Download and Install PDF Password Cracker on A Computer. After you.. 20 Nov 2017 . Borked network config on ssh key only google compute engine, now i cannot ssh. Serial console prompts for a password, update never set one.. Attackers are compromising Gmail, Hotmail, and Yahoo Mail accounts with just text messages and a little social engineering.. The password recovery tool, however, did work flawlessly. . recovery tool that reveals usernames and passwords stored in Chrome, Google's internet browser.. Password Recovery Tools for lost password of Windows, Internet Explorer, . to view the user names and passwords stored by Google Chrome Web browser.. Password Recovery for Google is the tool that will recover all saved Google Account passwords from your PC. The program will search the following places for.. Sign in. Main menu.. Go to the account recovery page, and answer the questions as best you can. . Someone changed your account info, like your password or recovery phone.

## fa182bc7e83d97014c6d4a240f36e20ef062d152

279.77 KiB (286486 Bytes)

Password Recovery Tools for lost password of Windows, Internet Explorer, . to view the user names and passwords stored by Google Chrome Web browser.. 2 days ago . I have forgotten the password or username for my Google account, or I'm unable to access my account for other reasons. How can I recover my.. 20 Nov 2017 . Borked network config on ssh key only google compute engine, now i cannot ssh. Serial console prompts for a password, update never set one.. Attackers are compromising Gmail, Hotmail, and Yahoo Mail accounts with just text messages and a little social engineering.. iSeePassword Office Password Recovery Tool, which can easily bypass your.. 14 Mar 2018 . Google protects your Gmail with more than just the correct password, . city you logged in from, your recovery phone or your recovery email.. 22 Jun 2018 - 2 min - Uploaded by Buzz Me WebIn this video, we provides methods to crack google account password and some other tips .. 15 Nov 2012 . With that, AOL gives me a password reset, and I can log in as you. . (like passwords dumped online by hackers and simple Google searches),.. Account recovery. Recover your Google Account. Email or phone. Listen and type the numbers you hear. Type the text you hear or see. Next.. 2 Jun 2008 . Second, to avoid these last-resort password recovery utilities forever, use an . messenger passwords: Lost your MSN Messenger, Google Talk,.. Unique collection of freeware desktop utilities, system utilities, password recovery tools, components, and free source code examples.. Go to the account recovery page, and answer the questions as best you can. . Someone changed your account info, like your password or recovery phone.. Google Password Decryptor is the FREE software to instantly recover your lost or forgotten Gmail account password from various Google applications as well as.. Sign in. Main menu.. The password recovery tool, however, did work flawlessly. . recovery tool that reveals usernames and passwords stored in Chrome, Google's internet browser.. If your instance is running an image that is preconfigured with serial port logins, you need to set up a local password on the virtual machine instance so you can.. Password Recovery for Google is the tool that will recover all saved Google Account passwords from your PC. The program will search the following places for.. 10 May 2017 . Method 1: Google Chrome to Crack PDF Password. You can use . 1Download and Install PDF Password Cracker on A Computer. After you.. BIOS Password Recovery for Laptops . Vendor, Type, Hash Code/Serial example. Compaq, 5 decimal digits, 12345.. 25 Feb 2015 . Step 5Password Reset: Enter the . Now that you have hacked google account, you can hack facebook for sure or any other account. You can.. 15 Nov 2012 . With that, AOL gives me a password reset, and I can log in as you. . (like passwords dumped online by hackers and simple Google searches),.. 25 Feb 2015 . Step 5Password Reset: Enter the . Now that you have hacked google account, you can hack facebook for sure or any other account. You can.. If your instance is running an image that is preconfigured with serial port logins, you need to set up a local password on the virtual machine instance so you can.. Unique collection of freeware desktop utilities, system utilities, password recovery tools, components, and free source code examples.. Account recovery. Recover your Google Account. Email or phone. Listen and type the numbers you hear. Type the text you hear or see. Next.. 2 days ago . I have forgotten the password or username for my Google account, or I'm unable to access my account for other reasons. How can I recover my.. iSeePassword Office Password Recovery Tool, which can easily bypass your.. 14 Mar 2018 . Google protects your Gmail with more than just the correct password, . city you logged in from, your recovery phone or your recovery email.. Google Password Decryptor is the FREE software to instantly recover your lost or forgotten Gmail account password from various Google applications as well as.. 10 May 2017 . Method 1: Google Chrome to Crack PDF Password. You can use . 1Download and Install PDF Password Cracker on A Computer. After you.. 20 Nov 2017 . Borked network config on ssh key only google compute engine, now i cannot ssh. Serial console prompts for a password, update never set one.. Attackers are compromising Gmail, Hotmail, and Yahoo Mail accounts with just text messages and a little social engineering.. The password recovery tool, however, did work flawlessly. . recovery tool that reveals usernames and passwords stored in Chrome, Google's internet browser.. Password Recovery Tools for lost password of Windows, Internet Explorer, . to view the user names and passwords stored by Google Chrome Web browser.. Password Recovery for Google is the tool that will recover all saved Google Account passwords from your PC. The program will search the following places for.. Sign in. Main menu.. Go to the account recovery page, and answer the questions as best you can. . Someone changed your account info, like your password or recovery phone. a7b8a4461d

[CRACK NCH Debut Capture Software\[LATEST\] + Serials \[danhuk\]](https://www.rosierassurances.be/sites/default/files/webform/visitor-uploads/carllor94.pdf) [FL studio 9 + Crack \[App\]\[Spanish\] keygen](http://www.ville-seyssinet-pariset.fr/sites/default/files/webform/cv/rowenorryo122.pdf)

[Office 2016 Profissional PT-BR 32 64 BITS setup free](http://whozwholive.ning.com/profiles/blogs/office-2016-profissional-pt-br-32-64-bits-setup-free) [PATCHED QuickBooks Activator V0.5 Build 63 - BEAST](https://www.unitedwayofthedesert.org/sites/unitedwayofthedesert.org/files/webform/fenfiakr195.pdf) [HACK Aurora 3D Barcode Generator v2.12.18 + Crack.rar](http://flutes.ning.com/profiles/blogs/hack-aurora-3d-barcode-generator-v2-12-18-crack-rar) [IObit Uninstaller Pro 8.2.0.14 + Key \[CracksMind\] .rar](http://www.onfeetnation.com/profiles/blogs/iobit-uninstaller-pro-8-2-0-14-key-cracksmind-rar)

[CRACK TechSmith Snagit v12.2.2 build 2017 Incl Keygen-TSZ \[TorDigger\]](https://disqus.com/home/channel/attheoffice/discussion/channel-attheoffice/crack_techsmith_snagit_v1222_build_2017_incl_keygentsz_tordigger/)

[HACK Acdsee 6 power pack+plugins](https://disqus.com/home/channel/axayuqoq/discussion/channel-axayuqoq/hack_acdsee_6_power_packplugins/)

[CRACK VSO CopyToDVD Version: 4.3.1.12 \(Serial\)](http://dracenie.fr/sites/default/files/webform/RH/CRACK-VSO-CopyToDVD-Version-43112-Serial.pdf) [Malwarebytes Anti-Malware V1.35 \[CrackeD\] .rar](https://disqus.com/home/channel/tanglaslaedi/discussion/channel-tanglaslaedi/malwarebytes_antimalware_v135_cracked_rar/)